Spainwif Spice **HEINRICH HEINE** 

MATHEMATISCHES INSTITUT PROF. DR. CHRISTIANE HELZEL

PAWEL BUCHMULLER ¨ 18. FEBRUAR 2016

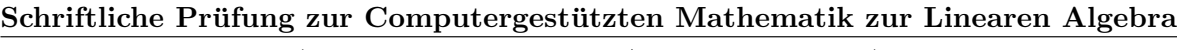

(PO 2014: Erste Klausur / PO 2008: Klausur)

Bitte folgende Angaben ergänzen und DEUTLICH LESBAR in Druckbuchstaben schreiben:

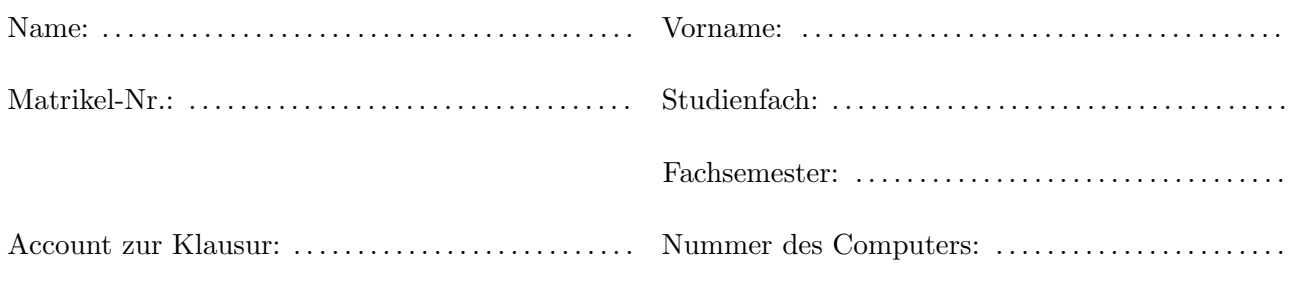

Hiermit bestätige ich, dass ich zu dieser schriftlichen Prüfung zugelassen bin, da ich

 $\Box$  die Zulassung im WS 2015/2016 erworben habe,

 $\square$  an einer schriftlichen Prüfung zur Computergestützten Mathematik zur Linearen Algebra bei . . . . . . . . . . . . . . . . . . . . . . . . . . . . . im WS/SS . . . . . . . . . . . teilgenommen, aber nicht bestanden habe,

 $\Box$ die Zulassung zur Prüfung im WS/SS  $\,\ldots\ldots\ldots\,$ erworben habe.

. . . . . . . . . . . . . . . . . . . . . . . . . . . . . . . . . . . Unterschrift

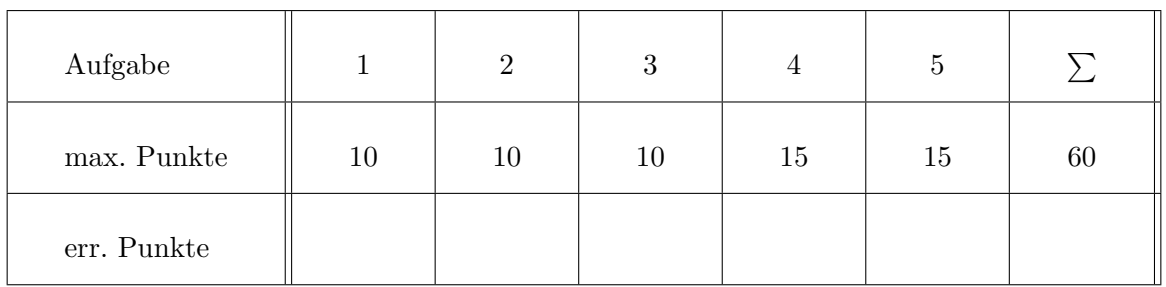

Zum Bestehen der Klausur sind 30 Punkte hinreichend.

## Wichtige Hinweise zur Klausur

- In Ihrem Home-Verzeichnis finden Sie die Datei WerBinIch.m sowie die Dateien vorname.txt, nachname.txt, aufgabe1.m, aufgabe2.m, aufgabe3a.m, aufgabe3b.m, aufgabe3c.m, aufgabe4a.m, aufgabe4b.m, aufgabe4c.m, aufgabe5a.m, aufgabe5b.m.
- Ergänzen Sie zuerst die Datei WerBinIch.m mit Ihrem Namen, Vornamen, usw.
- $\bullet$  Als Hilfsmittel dürfen Sie ein von Ihnen selbst erstelltes DIN-A4-Blatt verwenden. Im Order VL/ in Ihrem Home-Verzeichnis finden Sie daruber hinaus die Dateien der Vorlesungen von der Website. ¨
- Es werden nur Lösungsvorschläge gewertet, die in Dateien mit dem jeweils in der Aufgabe angegebenen Namen in Ihrem Home-Verzeichnis gespeichert sind. Speichern Sie daher in kurzen Abständen Ihre Lösungen, um ggf. den Verlust von Daten zu vermeiden, falls MATLAB einmal abstürzt.
- Anders als bei den Übungsaufgaben werden bei den Klausuren in der Regel keine Testfälle vorgegeben. Diese müssen Sie sich ggf. selbst konstruieren, um Ihre Implementierungen zu überprüfen.
- Ein nicht lauffähiger Code kann in der Regel höchstens die Hälfte der Punkte erzielen. Kommentieren Sie ihren Code sinnvoll, so dass nachvollzogen werden kann, was Sie tun wollten.
- Die vorgegebene Form einer zu implementierenden Funktion muss ggf. eingehalten werden (das heißt keine zusätzlichen Eingaben oder Rückgaben).
- Fehlerabfragen vom Typ "überprüfen Sie, ob die Eingabematrix symmetrisch ist" oder "geben Sie einen Fehler aus, falls. . . " werden in der Aufgabenstellung explizit gefordert. Fehlermeldungen sollen das aufgetretene Ereignis sinnvoll charakterisieren.
- Schreiben Sie Ihre MATLAB-Skripte so, dass sie auch nach einem clear all noch lauffähig sind.
- Sie haben 120 Minuten Zeit für die Bearbeitung der Klausur.

### Aufgabe 1: (10 Punkte)

Schreiben Sie eine Funktion

function 
$$
M = \text{aufgabe1}(n)
$$

in die Datei aufgabe1.m.

(a) Die Funktion soll mit Hilfe des Befehls diag eine  $n \times n$  Matrix der Form

$$
M = \begin{pmatrix} -2 & 1 & 0 & 0 & \cdots & 0 & 1 \\ 1 & -2 & 1 & 0 & \cdots & 0 & 0 \\ 0 & 1 & -2 & 1 & 0 & \cdots & 0 \\ \vdots & \ddots & \ddots & \ddots & \ddots & \ddots & \vdots \\ 0 & \cdots & 0 & 1 & -2 & 1 & 0 \\ 0 & 0 & \cdots & 0 & 1 & -2 & 1 \\ 1 & 0 & 0 & \cdots & 0 & 1 & -2 \end{pmatrix}.
$$

konstruieren und zurückgeben.

- (b) Falls  $n > 0$  und  $n \notin \mathbb{N}$  ist, dann soll auf die nächst kleinere natürliche Zahl gerundet werden, d.h. die Dimension der zu erzeugenden Matrix sei  $m = \max\{s \in \mathbb{N}; s < n\}.$ 
	- In diesem Fall soll der Benutzer darauf hingewiesen werden, dass die übergebene Zahl gerundet wurde.
	- Ist  $n \leq 0$ , soll eine Fehlermeldung ausgegeben werden.

# Aufgabe 2: (10 Punkte)

Das Sekantenverfahren ist gegeben durch die Iterationsvorschrift

$$
x_{n+1} = x_n - \frac{x_n - x_{n-1}}{f(x_n) - f(x_{n-1})} \cdot f(x_n)
$$

und konvergiert (unter gewissen Bedingungen) gegen eine Nullstelle von f.

(a) Schreiben Sie eine Funktion

function 
$$
[x, n, e]
$$
 =  $aufgabe2(f, x0, x1, tol)$ 

in die Datei aufgabe2.m, die mit Hilfe dieser Iterationsvorschrift die Nullstelle von f approximiert.

- tol gibt an, wie genau die Näherung sein soll. D.h. die Iteration bricht ab, falls  $||f(x_n)|| < tol$ oder  $||x_{n+1} - x_n|| < tol$ .
- Da das Verfahren nicht immer konvergiert, sollen maximal 100 Iterationen erlaubt sein.
- Neben dem berechneten Wert für die Nullstelle  $x$  und der Anzahl der Iterationen  $n$ , soll auch der geschätzte Fehler  $e = ||x_{n+1} - x_n||$  zurückgegeben werden.
- (b) Fügen Sie einen Hilfe-Text hinzu, d.h. der Befehl help aufgabe2 soll eine kurze Beschreibung der Funktion liefern.

Aufgabe 3: (10 Punkte)

(a) Schreiben Sie eine Funktion

#### function  $z = \text{aufgabe3a}(x, y)$

in die Datei aufgabe3a.m. Die Funktion soll zu gegebenen Werten x und y einen Wert  $z =$  $Re(e^{x+iy})$  berechnen.

(b) Schreiben Sie eine Funktion

#### function  $z = \text{aufgabe3b}(x, y)$

in die Datei aufgabe3b.m. Die Funktion soll zu gegebenen Werten x und y einen Wert  $z =$  $Im(e^{x+iy})$  berechnen.

- (c) Schreiben Sie ein Matlab-Script in die Datei aufgabe3c.m, welches die zuvor definierten Funktionen in einem gemeinsamen Fenster nebeneinander darstellt. Beachten Sie dabei die folgenden Punkte
	- x soll im Intervall  $[-3, 3]$  liegen. Verwenden Sie 20 äquidistante Punkte.
	- y soll im Intervall  $[-9, 6]$  liegen. Verwenden Sie 40 äquidistante Punkte.
	- Beschriften Sie beide Plots.
	- Schränken Sie die z Variable bei der Darstellung auf das Interval [−20, 20] ein.

### Aufgabe 4: (15 Punkte)

Gegeben sind zwei Polynome  $a_\ell$  und  $b_\ell$  in x, die für  $\ell = 1, \ldots$  rekursiv durch

$$
a_0(x) = 1
$$
,  $a_1(x) = 2 + x/2$ ,  $a_{\ell+1}(x) = (2+x)a_{\ell}(x) + (x/2)^2 a_{\ell-1}(x)$   
\n $b_0(x) = 0$ ,  $b_1(x) = 1$ ,  $b_{\ell+1}(x) = (2+x)b_{\ell}(x) + (x/2)^2 b_{\ell-1}(x)$ .

definiert sind.

(a) Schreiben Sie eine Funktion

#### function  $z = \text{aufgabe4a}(x, n)$

in die Datei aufgabe4a.m, die für einen Vektor  $x$  und eine natürliche Zahl  $n$  rekursiv  $a_n(x)$ berechnet.

(b) Schreiben Sie eine Funktion

function 
$$
z = \text{aufgabe4b}(x, n)
$$

in die Datei aufgabe4b.m, die für einen Vektor x und eine natürliche Zahl  $n, b_n(x)$  mit einer Schleife berechnet, also nicht rekursiv.

- (c) Schreiben Sie ein MATLAB-Script in die Datei aufgabe4c.m, welches die Polynome  $a_n(x), b_n(x)$ für  $n = 2, 4$  in einem Plot auf dem Intervall  $[-3, 0]$  darstellt.
	- Jedes Polynom soll in einer anderen Farbe dargestellt werden.
	- Stellen Sie die  $b_n(x)$  gestrichelt dar.
	- Fügen Sie eine Legende in die linke obere Ecke ein.

### Aufgabe 5: (15 Punkte)

Für eine Übungsaufgabe im WS16/17 benötigen wir eine einfache Notenliste. Wir haben bereits eine Liste mit möglichen Vornamen vornamen.txt sowie mit möglichen Nachnamen nachnamen.txt vorbereitet.

(a) Schreiben Sie eine Funktion

### function name = aufgabe5a(datei)

in die Datei aufgabe5a.m, die eine solche Liste (vornamen.txt/nachnamen.txt) einliest und ein Cell Array mit den Namen zurückgibt.

- (b) Schreiben Sie ein Matlab-Skript aufgabe5b.m, in dem Sie folgendes umsetzen:
	- Lassen Sie die Dateien vornamen.txt und nachnamen.txt mit Hilfe von aufgabe5a(datei) einlesen.
	- Kombinieren Sie jeden Vornamen mit jedem Nachnamen und speichern Sie diese in das "Feld" name der "Struktur" student.

Hinweis: Sie erhalten 100 Kombinationen.

- Erzeugen Sie nun für jeden Studenten eine sechsstellige, zufällige Matrikelnummer und speichern Sie diese in das "Feld" mat der "Struktur" student.
- Erzeugen Sie nun für jeden Studenten eine zufällige Note und speichern Sie diese in das "Feld" note der "Struktur" student. Zulässig sind natürlich nur die üblichen Noten 1.0, 1.3, 1.7, 2.0, ..., 3.7, 4.0 und 5.0.
- Erzeugen Sie nun die Datei liste.txt mit Name, Matrikelnummer und Note. Die Datei soll wie folgt formatiert sein.

Student/in Mat.Nr. Note Schmidt Peter 216497 2.0 Schneider Peter 164548 1.7 ...

Hinweis: Falls Sie mit dem 3. und/oder 4. Unterpunkt Probleme haben, dann verwenden Sie 999999 als Matrikelnummer und 2.0 als Note, um den 5. Unterpunkt bearbeiten zu können.